#### **To LLVM Bytecode Obfuscation and Beyond**

Serge  $\le$  sans paille  $\ge$  Guelton

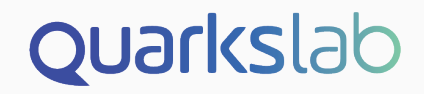

### **Unintentionally Developing an LLVM Fuzzer**

To LLVM Bytecode Obfuscation and Beyond

Serge  $\le$  sans paille  $\ge$  Guelton

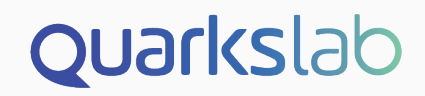

# Replace all constants with an opaque computation vs. Clang

 $\bigcirc$ 

 $\circ$ 

 $\bullet$ 

 $\circ$ 

 $\circ$ 

 $\mathcal{C}$ 

 $\bullet$ 

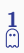

#### vg\_assert ( cfsi . len < 5000000);

 $\mathcal{C}$ 

 $\circ$ 

from coregrind/m\_debuginfo/storage.c

 $\circ$ 

 $\circ$ 

 $\circ$ 

 $\circ$ 

 $assert$  (NumOperands == Ops.size() && "NumOperands wasn't ...");

 $\mathcal{C}$ 

 $\circ$ 

 $\circ$ 

 $\ddot{\mathbf{o}}$ 

 $\circ$ 

from llum/CodeGen/SelectionDAGNodes.h

RandomNumberGenerator \* Module:: createRNG (const Pass\* P) const;

 $\mathcal{C}$ 

 $\frac{4}{10}$ 

 $\circ$ 

 $\circ$ 

 $\bullet$ 

Function :: Create ( funcType , GlobalValue :: InternalLinkage ,  $oldFunction - \texttt{getName()} + "__"$ + header ->getName (), M );

See [https://sourceware.org/bugzilla/show\\_](https://sourceware.org/bugzilla/show_bug.cgi?id=18581) [bug.cgi?id=18581](https://sourceware.org/bugzilla/show_bug.cgi?id=18581)

 $\mathcal{R}$ 

## %div = sdiv i512 %a, %b

 $\mathrel{\mathsf{G}}$ 

```
define i8 \mathbb{Q}f (i8 \%a) {
 \frac{9}{6}1 = bitcast i8 \frac{9}{6}a to <8 x i1>
 \frac{9}{2} = insertelement <8 x i1> \frac{9}{2}, i1 1, i8 2
 \%3 = bitcast <8 x i1> \%2 to i8
 ret i8 %3
}
```
 $\mathcal{R}$ 

7

#### % clang -mno-sse -m32 -02 al, [esp+arg\_0]  $m \circ v$ al, 4  $or$

 $\frac{7}{10}$ 

```
% clang -m32 -02push ebx
push edi
push esi
sub esp, 10h
mov al, [esp+1Ch+arg_0]
mov [esp+1Ch+var_14], al
movzx edx, [esp+1Ch+var_14]
mov esi , edx
mov edi, edx
mov eax , edx
shr eax, 7
mov [esp+1Ch+var_1C], al
mov ebx , edx
mov ecx , edx
mov eax , edx
and edx, 1
[...]
```
 $\mathcal{R}$ 

# 1. Design an obfuscation

- 2. Unittest your obfuscation
- 3. Compile CMake with the obfuscator
- 4. Run test suite
	- $\rightarrow$  Validation fails
	- $\rightarrow$  Debug obfuscated code
- 1. Design an obfuscation
- 2. Unittest your obfuscation
- 3. Compile CMake with the obfuscator
- 4. Run test suite
	- $\rightarrow$  Validation fails
	- $\rightarrow$  Debug obfuscated code
- 1. Design an obfuscation
- 2. Unittest your obfuscation
- 3. Compile CMake with the obfuscator
- 4. Run test suite
	- $\rightarrow$  Validation fails
	- $\rightarrow$  Debug obfuscated code
- 1. Design an obfuscation
- 2. Unittest your obfuscation
- 3. Compile CMake with the obfuscator
- 4. Run test suite
	- $\rightarrow$  Validation fails
	- $\rightarrow$  Debug obfuscated code

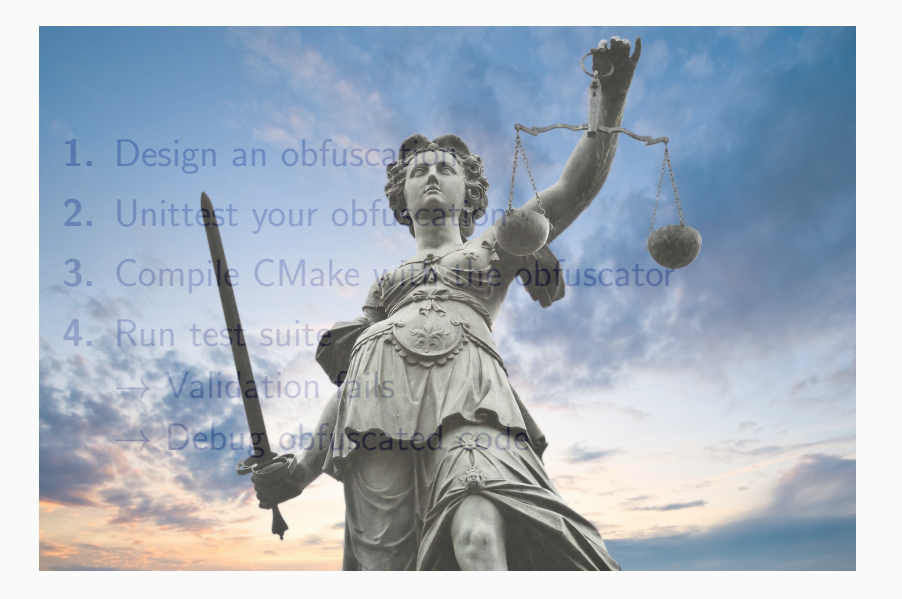